# **OPUS: a UWS client/server to access work clusters**

**Mathieu Servillat**

#### **Observatoire de Paris Paris Astronomical Data Centre**

**IVOA Cape Town meeting**

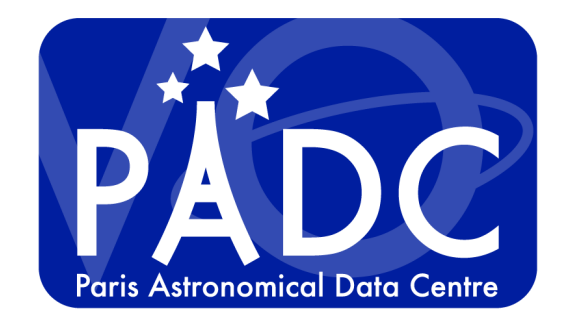

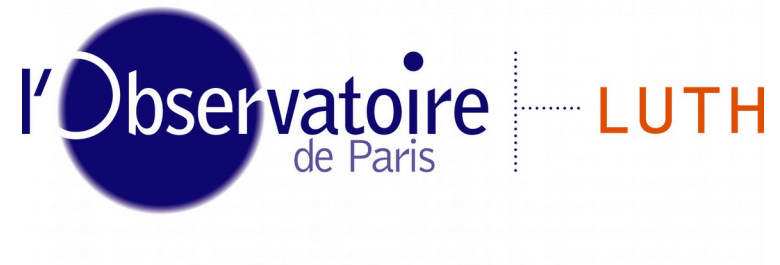

Laboratoire Univers et Théories

**Mathieu Servillat (Obs Paris) OPUS: a UWS client/server 11 May 2016 1**

## **Computation at Observatoire de Paris**

#### **Tycho work cluster**

- **16 nodes** : tycho[01-16]
	- ◆ 16 cores, Intel Xeon 2.60 GHz / 64 Go mem/node / 1,7 To disk space
- **12 nodes** : quadri[17-28]
	- ◆ 8 cores, Intel Xeon 2.27 GHz / 24 Go mem/node / 160 Go disk space

#### ◆ Simple Linux Utility for Resource Management

- **Manage resources**
	- ◆ Job execution
	- Job limitations /node/user
	- ◆ Node extinction
- **Job Scheduler**
	- Backfill, fairshare, priority, preemption

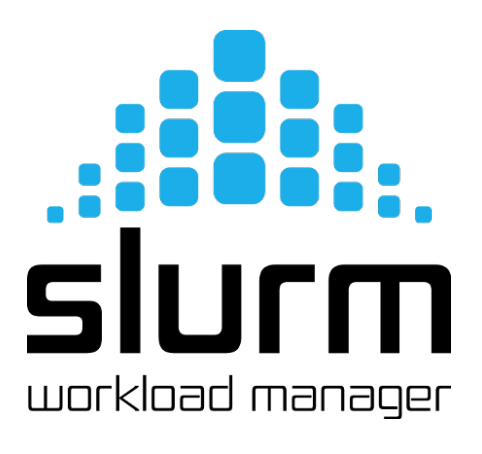

## **Job Management at PADC**

### **Specific context**

- Work cluster (Tycho)
- ◆ Job scheduler (SLURM)

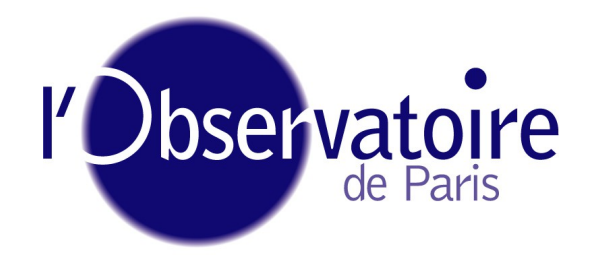

### **Needs for PADC projects**

- **Web based clients**
	- ◆ Data processing jobs
	- ◆ Wrap simulation codes
- **Interface** to computational resources
	- Using VO Universal Worker System

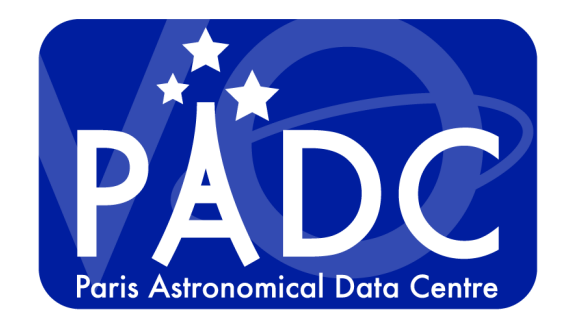

## **OPUS UWS server**

#### **Main features**

- IVOA **standard**
	- Universal Worker System (UWS)
- ◆ REST architecture
	- ◆ Python micro-framework: bottle.py
- **Collaborative** development
	- ◆ Git server at PADC (gitolite)
	- ◆ GitHub:

<https://github.com/ParisAstronomicalDataCentre/OPUS> [http://uws-server.readthedocs.org](http://uws-server.readthedocs.org/)

### **Tests** and **quality**

- $\bullet$  Unit tests with unittest and webtest
- $\triangle$  Activity history with logging

#### **Prototype available**

[https://voparis-uws-test.obspm.fr](https://voparis-uws-test.obspm.fr/)

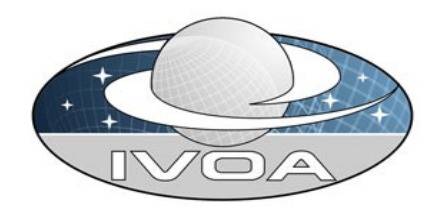

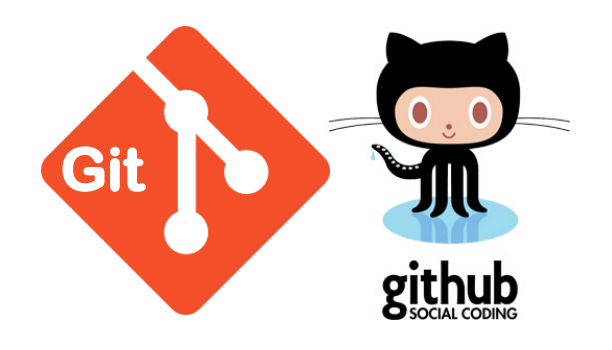

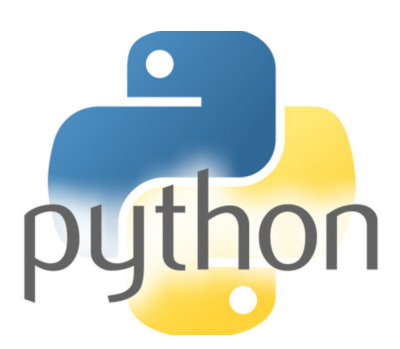

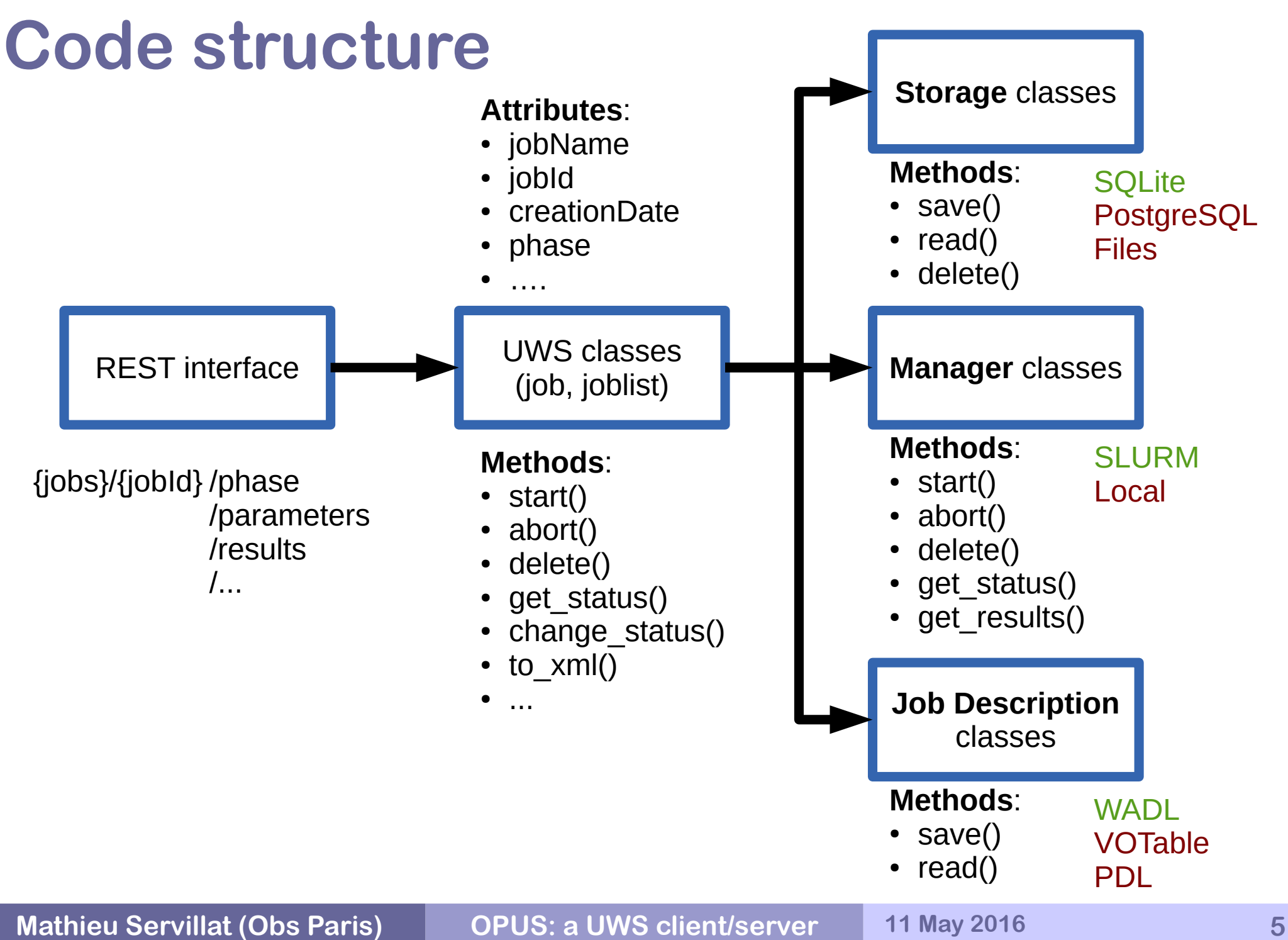

## **UWS server features**

**Separate job description from work cluster**

- ◆ Wait for work cluster signals
- ◆ Avoid (too many) status queries to work cluster

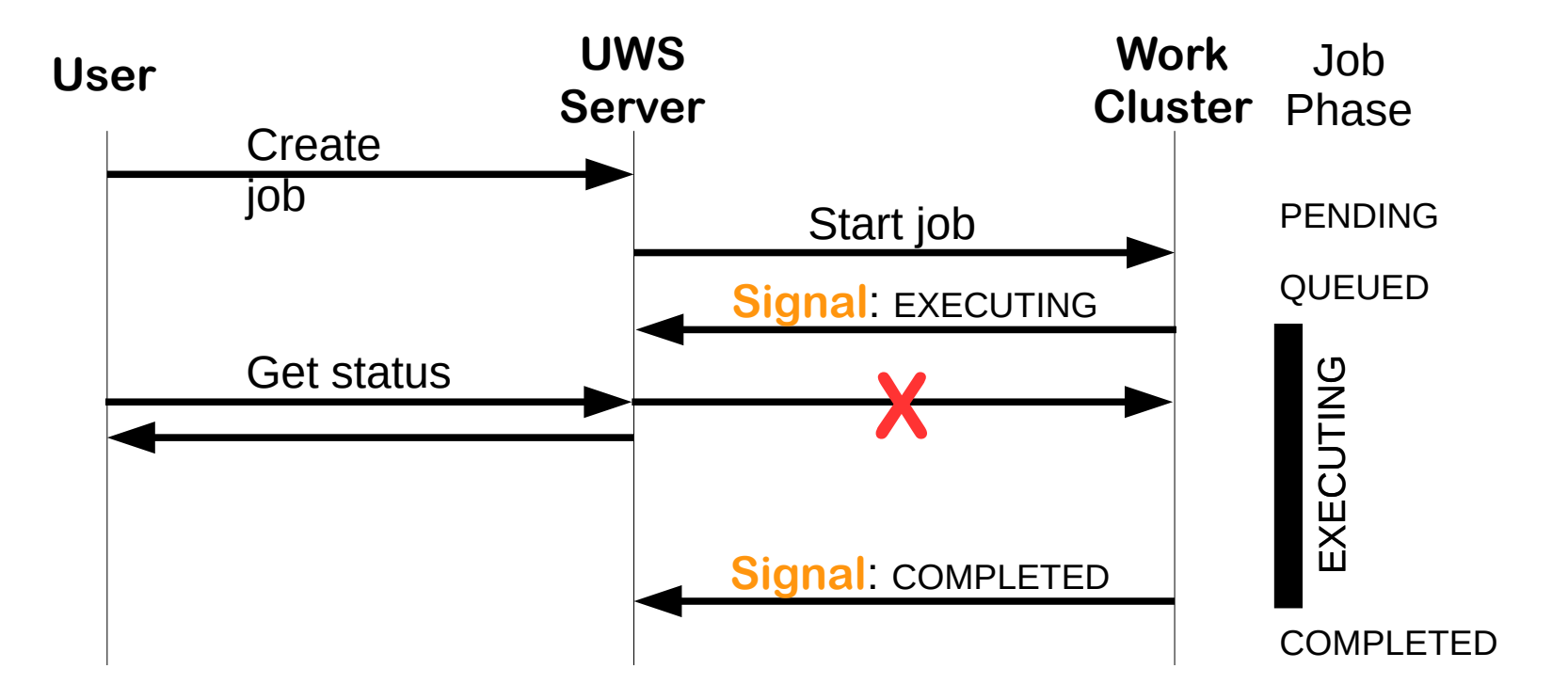

## **UWS server features**

### **Full description of the UWS web service**

- ◆ One **WADL** file (Web Application Description Language)
- Describe parameters and results
- Auto-generate parameter forms, results access
- **Test if submitted parameters are valid**
- -<application xsi:schemaLocation="http://wadl.dev.java.net/2009/02 http://www.w3.org/Submission/wadl/wadl.xsd"> <doc>Implements the UWS 1.0 service</doc>
	- $-<$ grammars>
		- <include href="http://ivoa.net/xml/UWS/UWS-v1.0.xsd"/>
		- $<$ /grammars>
	- <**representation id**="parameters" mediaType="application/x-www-form-urlencoded"> <!-- Job parameters for ctbin -->
		- -<param style="query" name="evfile" type="xs:string" required="true" default="events.fits"> <doc>Input event list or observation definition file</doc>
			- $<$ /param>
		- -<param style="query" name="outfile" type="xs:string" required="false" default="cntmap.fits"> <doc>Output counts map or observation definition file</doc>
			- $<$ /param>
		- <param style="query" name="prefix" type="xs:string" required="false" default="cntmap" choices="0">  $\sim$  done

## **UWS client**

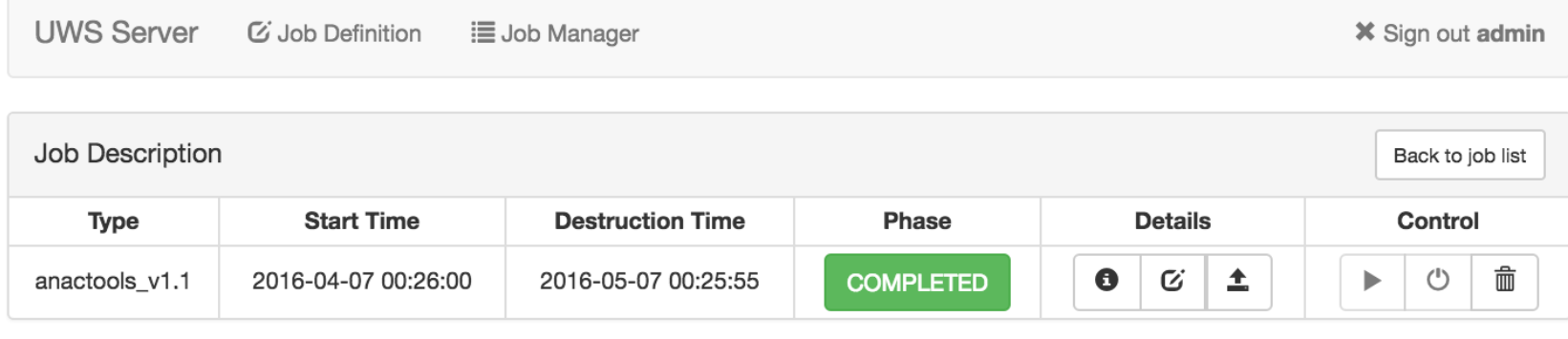

> Job Properties

> Job Parameters

**▼ Job Results** 

### **Javascript based**

- ◆ UwsLib.js: sends requests to the server
- uws manager.js: handles and displays responses
	- ◆ Integration with Bootstrap3
	- ◆ HTML page with specified <div> elements (id=joblist, parameters, results…)

### **Job definition editor**

- ◆ Interface to create JDL file
- Define parameters/results, bash script

## **UWS Standard comments**

#### **Not used in the v1.0 implementation**

- ◆ PENDING barely used (Client sends all parameters and starts job)
- ◆ HELD not necessary (managed by SLURM)
- SUSPENDED not yet included (managed by SLURM)

#### ◆ Some redundancy

- $\bullet$  start, delete, set parameters
- ◆ But easy to implement

#### **To be implemented (v1.1 and more)**

- ◆ Pagination
- $\bullet$  Filters by phase
- ◆ WAIT= (though not critical in our case)
- Authentication system (using SSO/Shibboleth or HTTP auth)
- ◆ Connection with Provenance DM and DataLink?

## **UWS Standard comments**

### **If several jobs are defined**

- {jobName}/{jobId}/…
- ◆ But jobId is unique, no need to know jobName

### **Storing Job Definitions**

- ◆ VOTable, using PARAM for parameters
- $\leftrightarrow$  PDL?

### **Job Definition Language**

- ◆ Need more info, related to Provenance
- $\bullet$  Input entities  $\neq$  parameters
- $\bullet$  Output entities  $\sim$  results, but those are URLs pointing to the entity

### **From UWS to Provenance**

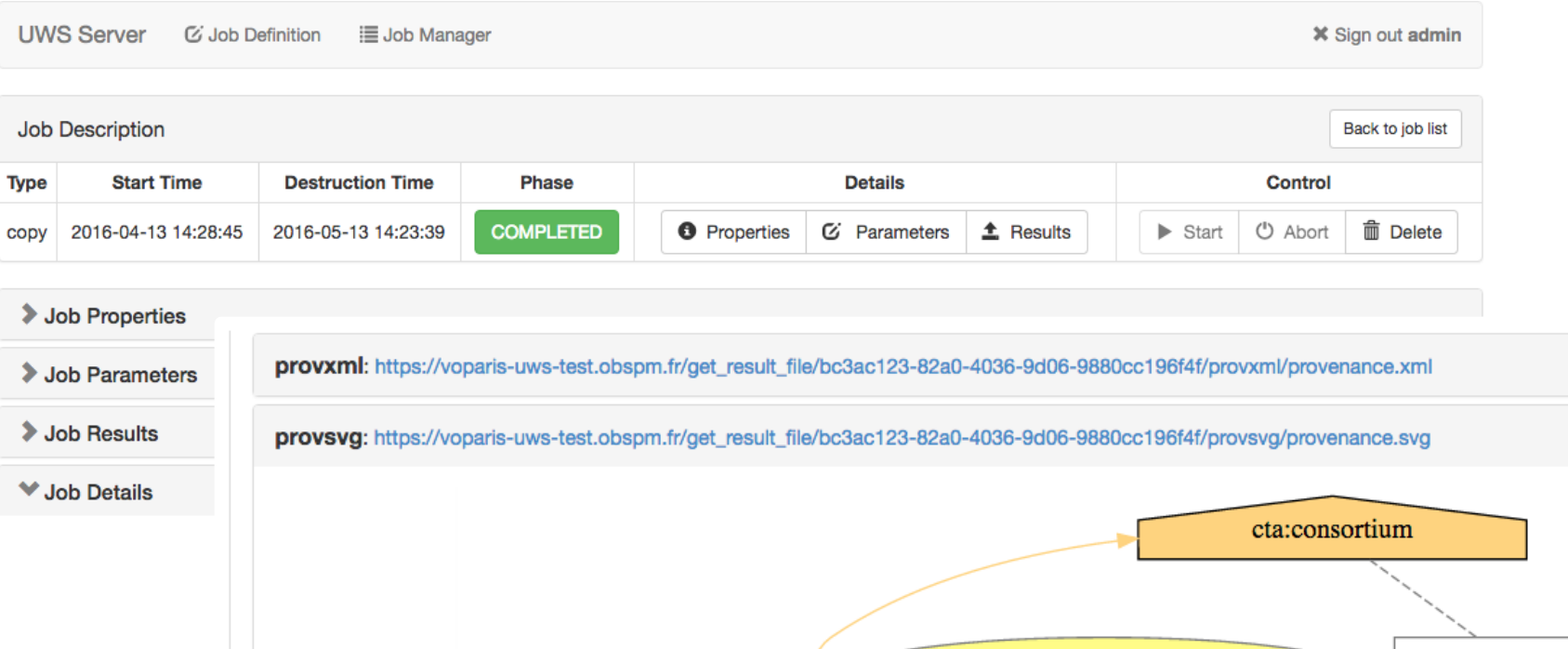

uwsdata:parameters/infile prov:type Organization wasAssociatedWith nsed cta:copy wasGeneratedBy wasDerivedFrom prov:startTime 2016-04-13T14:28:45 uwsdata:results/outfile prov:endTime 2016-04-13T14:28:46 provjson: https://voparis-uws-test.obspm.fr/get\_result\_file/bc3ac123-82a0-4036-9d06-9880cc196f4f/provjson/provenance.json

#### **Mathieu Servillat (Obs Paris) OPUS: a UWS client/server 11 May 2016 11**